—

# **Statistikmaske**

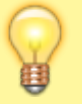

Informationen zum vorgesehenen Ablauf der Erstellung einer Statistik finden Sie **[hier](https://hilfe.gadsys.de/asyshilfe/doku.php?id=a7fach:rep:sta)**

# **Grundlegender Aufbau**

Die Statistikmaske ist im Grundsatz aufgebaut, wie eine normale **[Anzeige-](https://hilfe.gadsys.de/asyshilfe/doku.php?id=a7mask:anzmaske)** bzw. **[Bearbeitungsmaske](https://hilfe.gadsys.de/asyshilfe/doku.php?id=a7mask:bearbmaske)**:

In den drei Gruppen Entsorgungsvorgänge, Erzeuger und Entsorger befindet sich jeweils eine Liste zugehöriger Daten, für die spezielle Funktionalitäten bereitgestellt werden:

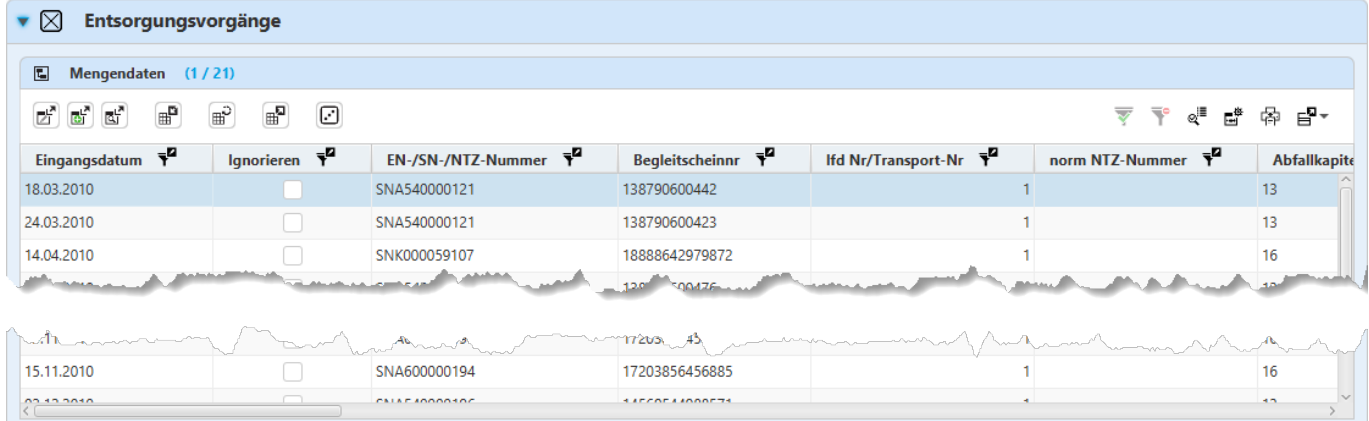

Das besondere an diesen Listen ist, dass sie nicht mit dem Aufruf der Maske mit den zugehörigen Daten gefüllt werden, sondern nur auf Anforderung durch den Nutzer. Grund hierfür ist, dass der Umfang der Datensätze in den Listen sehr erheblich sein kann, was mit deutlichen Wartezeiten beim Start der Maske verbunden sein kann, wenn die Daten automatisch eingetragen würden, wie dies auf den übrigen Masken der Fall ist.

# **Besondere Eigenschaften der Statistikmaske**

In den Gruppen Entsorgungsvorgänge, Erzeuger und Entsorger gibt es in der Buttonzeile der jeweiligen Liste je drei spezifische Buttons:

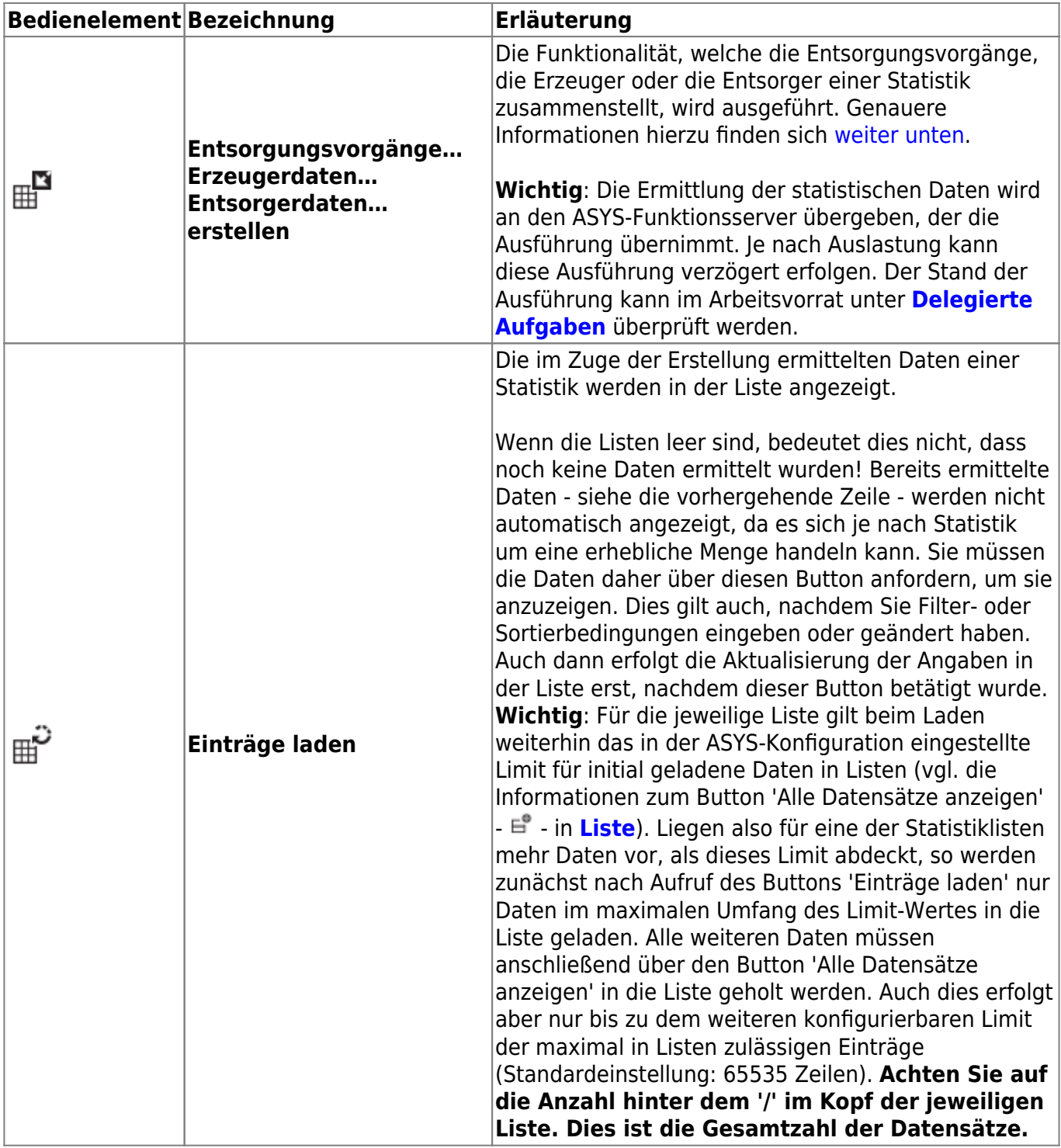

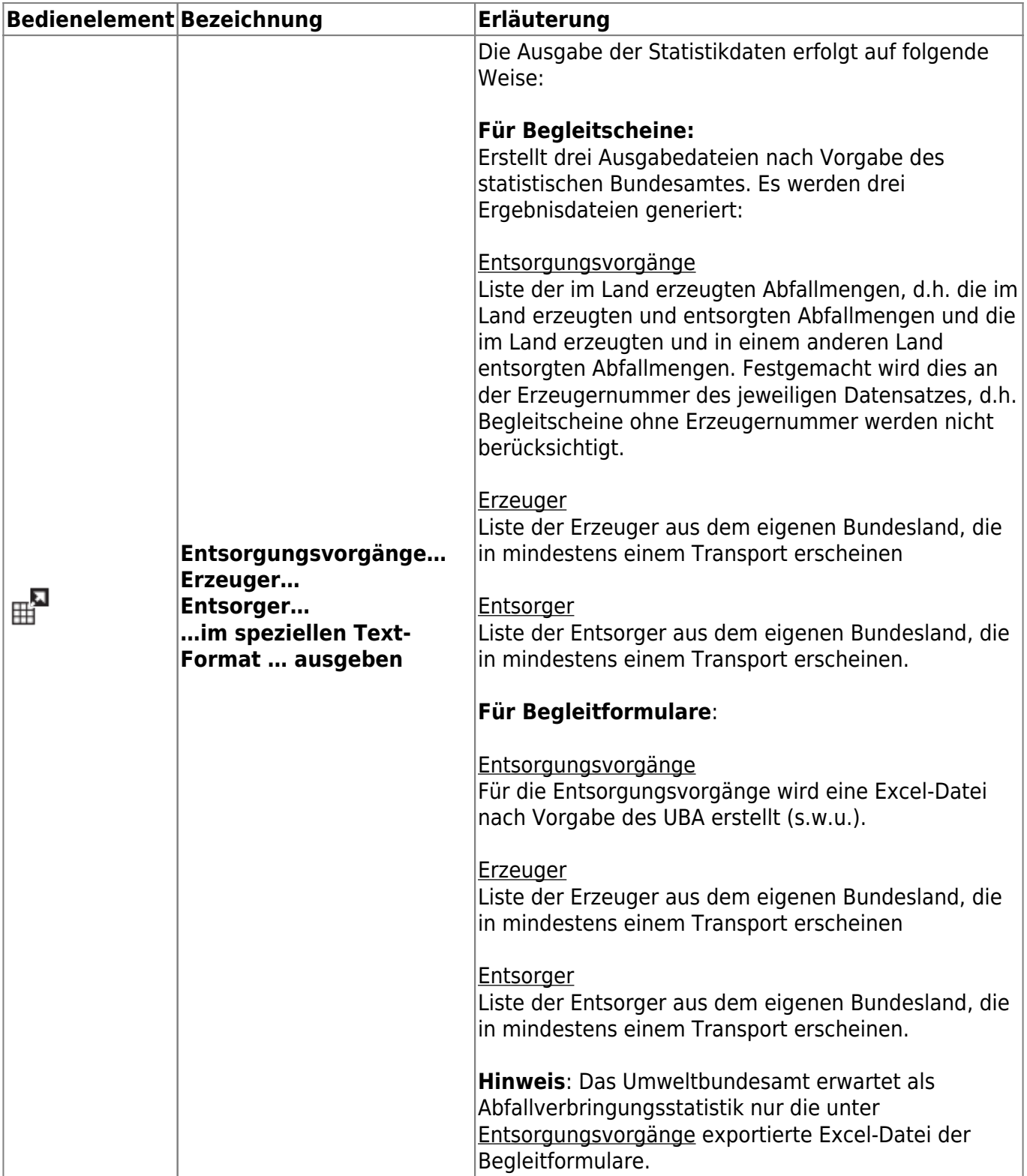

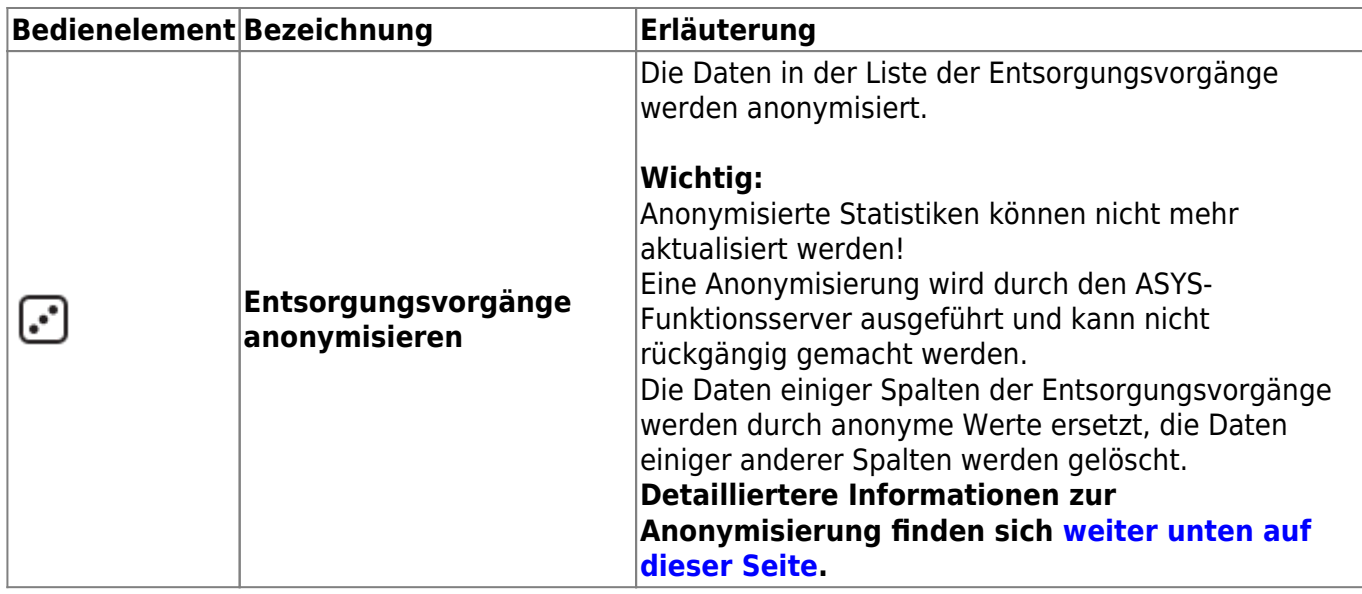

### <span id="page-3-0"></span>**Ermittlung der Daten**

#### **Entsorgungsvorgänge der Begleitscheinstatistik**

Es werden alle Begleitscheine aus der Tabelle , BGS UNS' zugeordnet,

- deren Begleitscheinnummer mit 1 beginnt und die ein Annahmedatum im Bereich von Startund Endedatum des Kopfdatensatzes enthalten oder bei fehlendem Annahmedatum ein Eingangsdatum besitzen, das im Zeitraum vom Startdatum bis zum Endedatum oder später liegt
- oder sofern das Feld 'mit Mengenmeldungsangaben' gesetzt ist deren Begleitscheinnummer mit 9 beginnt und die ein Laufzeitende im Bereich von Start- und Endedatum des Kopfdatensatzes enthalten oder bei fehlendem Laufzeitende ein Annahmedatum im Bereich von Start- und Endedatum des Kopfdatensatzes enthalten oder bei fehlenden Laufzeitende und gleichzeitig fehlendem Annahmedatum ein Eingangsdatum, das im Zeitraum vom Startdatum bis zum Endedatum oder später liegt,
- die nicht als gestrichen markiert sind,
- bei denen die Kennzeichnung Annahme verweigert nicht gesetzt ist,
- die eine Erzeugernummer und/oder eine Entsorgernummer aus dem eigenen Bundesland und/oder eine leere Erzeugernummer und/oder Entsorgernummer enthalten,
- die einen als gefährlich eingestuften Abfallschlüssel oder einen ungültigen oder keinen Abfallschlüssel enthalten.

In die Tabelle der Mengenangaben werden neben den Angaben für die offizielle Statistik weitere Angaben übernommen um zusätzliche Auswertungen zu ermöglichen:

- Das Kapitel des Abfallschlüssels (die ersten beiden Ziffern), falls der Abfallschlüssel im Begleitschein nicht leer ist. Es wird nicht geprüft, ob die Kapitelnummer gültig ist.
- · Der Bundeslands-Kennbuchstabe des Erzeugers (das erste Zeichen der Erzeugernummer), falls die Erzeugernummer nicht leer ist. Es wird nicht geprüft, ob es sich um eine gültigen Bundeslandskennbuchstaben handelt.
- Der Kreiskenner des Erzeugers (die ersten fünf Zeichen des Gemeindeschlüssels des Stammdatensatzes des Erzeugers), falls der Begleitschein eine Erzeugernummer enthält. Dazu wird der Gemeindeschlüssel des aktuell gültigen Stammdatensatz (Betrieb) gesucht.
- Die Beförderernummer des ersten Beförderers.
- Der BL-Kennbuchstabe des Entsorgers (das erste Zeichen der Entsorgernummer), falls die Entsorgernummer nicht leer ist. Es wird nicht geprüft, ob es sich um eine gültigen Bundeslandskennbuchstaben handelt.
- · Der Kreiskenner des Entsorgers (die ersten fünf Zeichen des Gemeindeschlüssels des Stammdatensatzes des Entsorgers), falls der Begleitschein eine Entsorgernummer enthält. Dazu wird der Gemeindeschlüssel des aktuell gültigen Stammdatensatz (Betrieb) gesucht.
- Das R/D-Verfahren aus der Annahmeerklärung des EN/SN, falls der BGS eine Nachweisnummer enthält und falls dazu ein Nachweis gefunden wird und falls in der AE des Nachweises ein R/D-Verfahren enthalten ist.
- · Der Anlagentyp des Entsorgers, falls der Begleitschein eine Entsorgernummer enthält. Dazu wird nach den bestimmenden Anlagentypen der Teilanlagen des aktuellen Stammdatensatzes (Betrieb) gesucht. Da ein Betrieb mehrere Teilanlagen und Anlagentypen je Teilanlage haben kann, wird der Anlagentyp genommen, welcher von der Datenbankabfrage als erster Treffer geliefert wird.
- Die ersten 255 Zeichen des Feldes .Frei für Vermerke' des Begleitscheins.

#### **Entsorgungsvorgänge der Begleitformularstatistik**

Als für die Statistik relevant werden alle Begleitformulare ermittelt, die folgende Kriterien erfüllen:

- nicht storniert.
	- $\circ$  Empfangsdatum (= Eingang (18)) liegt im angegebenen Zeitraum ODER
	- $\circ$  Empfangsdatum (= Eingang (18)) ist leer UND Entsorgungsdatum (= Datum Entsorger (19) ) liegt im angegebenen Zeitraum ODER
	- $\circ$  Anmeldedatum ist nicht leer UND Empfangsdatum (= Eingang (18)) ist leer UND Entsorgungsdatum (= Datum Entsorger (19) ) ist leer,
- 3-Tage-Frist<sup>[1\)](#page--1-0)</sup> + erwartete Transportdauer + 3 Tage (= Frist zwischen Empfang und Versand der Empfangsbestätigung) liegt im angegebenen Zeitraum,
- die lfd. Nr. und Notifizierungsnummer sind angegeben.

Die folgenden Überprüfungen werden alle je Notifizierung (nicht je Begleitformular) durchgeführt:

- Es handelt sich um eine Import-Notifizierung (maßgeblich: "DE" = Importstaat" ODER kein Importstaat oder mehrere Importstaaten angegeben),
- die beteiligte Anlage ist im eigenen Land ansässig (maßgeblich: "Beh.Nr. (DE)" beginnt mit eigenem Landeskenner ODER "Beh.Nr. (DE)" ist nicht angegeben ODER "Beh.Nr. (DE)" beginnt nicht mit einem gültigen Landeskenner)

#### ODER

- es handelt sich um eine Export-Notifizierung (maßgeblich: "DE" = Exportstaat" ODER es kein Exportstaat ODER mehrere Exportstaaten angegeben) UND
- die in der Rolle "Exportbehörde Notifizierung" eingetragene Behörde ist im eigenen Bundesland ansässig (maßgeblich: "Beh.Nr. (DE)" beginnt mit eigenem Landeskenner ODER "Beh.Nr. (DE)" ist nicht angegeben ODER "Beh.Nr. (DE)" beginnt nicht mit einem gültigen Landeskenner) ODER die "Exportbehörde - Notifizierung" ist nicht erfasst.

Als relevante Angaben werden folgende Angaben in die Tabelle der Mengenangaben mit übernommen:

- Das Datum des Eingangs der Empfangsbestätigung.
- Die Notifzierungsnummer und die laufende Transportnummer.
- Die normierte Notifzierungsnummer.
- Das Kapitel des Abfallschlüssels (die ersten beiden Ziffern), falls der Abfallschlüssel im Begleitformular nicht leer ist. Es wird nicht geprüft, ob die Kapitelnummer gültig ist.
- Die Erzeugernummer, abhängig von Im-/Export:
	- $\circ$  Wenn es sich um eine Export-Notifizierung handelt (maßgeblich hierfür "DE" ist Exportstaat) und die Erzeuger nicht im Begleitformular individuell erfasst sind (Kenzeichnung bei der Liste ist angekreuzt) oder mehrere Erzeuger erfasst sind, wird die landespezifische Sammelgebietnummer als Erzeugernummer eingetragen.
	- $\circ$  Wenn es sich um eine Import-Notifizierung handelt (maßgeblich hierfür "DE" ist Importstaat) und die Erzeuger nicht im Begleitformular individuell erfasst sind (Kenzeichnung bei der Liste ist angekreuzt) oder mehrere Erzeuger erfasst sind, wird die folgende Erzeugernummer eingetragen: "Z" & "ISO-Staatenkenner des Exportstaates" gefolgt von "000000".
- Der Bundeslandkenner des Erzeugers, also das erste Zeichen der Erzeugernummer.
- Der Kreiskenner des Erzeugers (die ersten fünf Zeichen des Gemeindeschlüssels des Stammdatensatzes des Erzeugers), falls das Begleitformular zu einer Export-Notifizierung gehört. Dazu wird der Gemeindeschlüssel des aktuell gültigen Stammdatensatz (Betrieb) gesucht. Bei einer Import-Notifizierung wird der ISO-Staatencode des Exportstaates eingetragen.
- Der Exportstaat wird entsprechend der Angabe unter den Staaten, falls eindeutig zu bestimmen, aus dem Notifizierungsformular in aktuellster Version übernommen.
- Die Entsorgernummer wird aus den Daten der Beseitigungs-/Verwertungsanlage übernommen.
- Der Bundeslandkenner des Entsorgers, also das erste Zeichen der Entsorgernummer.
- Der Kreiskenner des Entsorgers (die ersten fünf Zeichen des Gemeindeschlüssels des Stammdatensatzes des Entsorgers), falls das Begleitformular zu einer Import-Notifizierung gehört. Dazu wird der Gemeindeschlüssel des aktuell gültigen Stammdatensatz (Betrieb) gesucht. Bei einer Export-Notifizierung wird der ISO-Staatencode des Importstaates eingetragen.
- Der Importstaat wird entsprechend der Angabe unter den Staaten, falls eindeutig zu bestimmen, aus Notifizierungsformular in aktuellster Version übernommen.
- Das R-/D-Verfahren wird aus der Notifizierung übernommen. Bei mehreren R-/D-Verfahren wird das zuerst eingetragene genommen.
- Als Anlagentyp der bestimmender Anlagentyp der Entsorgungsanlage entsprechend den Entsorgerstammdaten.
- Für Anlagentyp wird die Kennzeichnung der Notifizierung als "zur Verwertung" übernommen.
- Als Annahmedatum das Empfangsdatum (= Eingang (18)).
- Als Entsorgungsdatum das Entsorgungsdatum (19).
- Als voraussichtliches Empfangsdatum das Datum der 3-Tage-Frist<sup>[2\)](#page--1-0)</sup>.
- Als Vermerke die ersten 255 Zeichen des Feldes "Bemerkungen" zum Begleitformular.

#### **Kennzeichnung von Sekundärabfallen**

Die Ermittlung, ob es sich um einen Sekundärabfall handelt erfolgt

- 1. wenn die Erzeuger nicht im Begleitformular individuell erfasst sind, anhand der Rolle des Notifizierenden:
	- 1. Wenn als Rolle "Neuerzeuger" angegeben ist, ist anzunehmen, dass es sich um Sekundärabfall handelt.
	- 2. In allen anderen Fällen ist anzunehmen, dass es sich um Primärabfall handelt.

2. wenn die Erzeuger individuell erfasst sind, im Grundsatz entsprechend der diesbezüglichen Festlegungen für den Bereich der "Begleitscheinstatistik".

#### **Weitere Festlegungen**

Zur Bestimmung anhand der abfallartenspezifischen Kennzeichnung:

- Wenn mehrere Erzeuger im Begleitformular genannt sind und für mindestens einen Erzeuger für die bzw. eine der genannten Abfallarten keine abfallartenspezifisch Kennzeichnung eingetragen worden sind, wird die Bestimmung der Eigenschaft anhand der Kennzeichnungen auf Niveau der Betriebsstätte durchgeführt.
- Wenn mehrere Erzeuger im Begleitformular genannt sind und die Bestimmung anhand der abfallartenspezifischen Kennzeichnung kein eindeutiges Ergebnis liefert, ist anzunehmen, dass es sich um Primärabfall handelt.

Zur Bestimmung anhand der betriebstättenspezifischen Kennzeichnung:

• Wenn für mindestens einen Erzeuger die Kennzeichnung "Sekundärerzeuger" auf Betriebsstätten-Niveau nicht oder mit "nein" angegeben ist, ist anzunehmen, dass es sich um Primärabfall handelt.

Sekundärerzeugung: Die Ermittlung erfolgt je Begleitformular. Sofern Erzeuger und Abfälle eingetragen sind, erfolgt die Ermittlung über diverse Trefferzahl-Abfragen (dies beinhaltet eine gewisse Unschärfe!).

Abfallscharfe Überprüfung:

- 1. Abfrage: Anzahl des Kreuzproduktes aus den im Begleitformular genannten Erzeugern und Abfällen (muss > 0 sein).
- 2. Abfrage: Anzahl des Kreuzprodukt aus Erzeugerstammdaten und zugeordneten Abfällen, die auch im Begleitformular genannt sind (muss > 0 und = Anzahl Abfrage 1 sein, wenn die Anzahl kleiner ist, ist dies ein deutliches Indiz, darauf, dass für nicht für alle Abfallarten bzw. für alle Erzeuger eine abfallszpez. Festelegung in den Stammdaten eingetragen worden ist.) → sonst Überprüfung auf Betriebsebene
- 3. Abfrage: Anzahl des Kreuzprodukt aus Erzeugerstammdaten und zugeordneten Abfällen mit Flag Sekundärabfall. Wenn gleich Anzahl Abfrage 2, dann Sekundärabfall, sonst Primärabfall.

Überprüfung auf Betriebsebene (nur wenn vorherige Prüfungen kein Ergebnis geliefert haben):

- 1. Abfrage: Anzahl der im Begleitformular genannten Erzeuger (muss > 0 sein).
- 2. Abfrage: Anzahl Erzeugerstammdaten, die auch der im Begleitformular genannt sind (muss > 0  $und = Anzahl Abfrage 1 sein).$
- 3. Abfrage: Anzahl Erzeugerstammdaten, die auch der im Begleitformular genannt sind, mit Flag Sekundärerzeuger. Wenn gleich Anzahl Abfrage 2, dann Sekundärabfall, sonst Primärabfall

#### **Ermittlung der Erzeugerdaten**

Die Ermittlung der Erzeugerdaten darf erst erfolgen, **nachdem die Mengendaten erzeugt wurden**, da diese die Grundlage für die Erzeugerdaten sind:

- aktuell gültige Datensätze,
- nicht stornierte Mengendaten.

Wird der Button 'Erstellen' gedrückt, wird die vorhandene Erzeugerliste gelöscht und anhand der zugeordneten Begleitschein-/Begleitformular-Datensätze neu aufgebaut. Als Branche eines Erzeugers wird die erste gefundene 'Hauptbranche' übernommen.

#### **Ermittlung der Entsorgerdaten**

Die Ermittlung der Entsorgerdaten darf erst erfolgen, **nachdem die Mengendaten erzeugt wurden**, da diese die Grundlage für die Entsorgerdaten sind:

- aktuell gültige Datensätze,
- nicht stornierte Mengendaten.

Wird der Button 'Erstellen' gedrückt, wird die vorhandene Entsorgerliste gelöscht und anhand der zugeordneten Begleitschein-/Begleitformular-Datensätze neu aufgebaut. Als Branche eines Entsorgers wird die erste gefundene 'Hauptbranche' übernommen. Als Anlagentyp eines Entsorgers wird der erste gefundene 'bestimmende Anlagentyp' der zugehörigen Teilanlagen übernommen.

### <span id="page-7-0"></span>**Anonymisierung der Entsorgungsvorgänge der Statistik**

#### **Hintergrund**

Die Daten im Abfallüberwachungssystem ASYS unterliegen rechtlichen Beschränkungen hinsichtlich ihrer Verwendung. Diese Beschränkungen betreffen den Einsatzzweck, wie auch die Dauer ihrer Aufbewahrung bzw. Bereithaltung. Grundlage hierfür sind die EU-Datenschutzgrundverordnung (DSGVO, Verordnung (EU) 2016/679), das Bundesdatenschutzgesetz (BDSG) und weitere damit verbundene Regelungen.

Danach müssen Daten nach Ablauf ihrer Aufbewahrungsfristen in der Regel gelöscht werden. Dies betrifft auch die Mengendaten in der Liste der Entsorgungsvorgänge der Statistiken in ASYS. Dem entgegen steht der Wunsch, die Statistikdaten auch über einen längeren Zeitraum z.B. für Planungszwecke vorhalten zu können. Um diese längere Bereithaltung der Daten zu ermöglichen, können Teile der Daten anonymisiert werden, um einen Rückschluss auf die Beteiligten an den Entsorgungsvorgängen nach Ablauf der Aufbewahrungsfristen zu verhindern.

#### **Was wird anonymisiert?**

Die Anonymisierung wird nur auf einen Teil der Spalten der Liste der Entsorgungsvorgänge einer Statistik angewandt. Bei einigen weiteren Spalten werden im Zuge der Anonymisierung die Inhalte gelöscht. Alle anderen Spalten bleiben in ihren Werten unverändert.

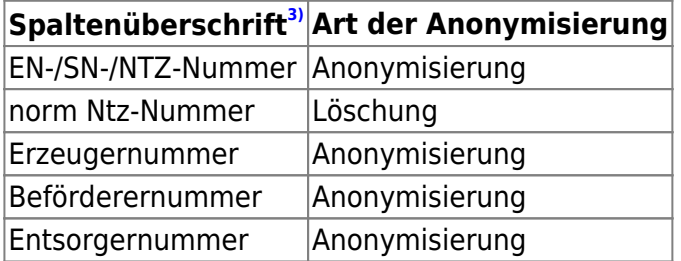

#### **Wie wird anonymisiert?**

Die Anonymisierung wird angestoßen über den zugehörigen Button im Kopf der Liste der Entsorgungsvorgänge (s.o.).

Die Anonymisierung wird durch den **ASYS-Funktionsserver** ausgeführt. Die Ausführung der Anonymisierung kann je nach Umfang der Daten in der Liste der Entsorgungsvorgänge spürbar Zeit in Anspruch nehmen. Der Status der Anonymisierung kann in der **[Liste der delegierten Aufgaben](https://hilfe.gadsys.de/asyshilfe/doku.php?id=a7vg:avgesamt#delegierte_aufgaben)** eingesehen werden.

Für jeden Wert in den von der Anonymisierung betroffenen Spalten wird eine anonymer Ersatzwert ermittelt. Gleiche Originalwerte werden durch den gleichen anonymen Wert ersetzt. Dies gilt auch über mehrere Statistiken hinweg und ermöglicht auch nach der Anonymisierung Auswertungen - z.B. Gruppierungen - in gleicher Weise, wie mit den Originalwerten. Allerdings geht der Bezug zu den Vorgangs- und Stammdaten verloren, was dem Zweck der Anonymisierung entspricht.

> **Fiktives Beispiel**: Der Originalwert der Entsorgernummer A12345678 wird zum anonymen Ersatzwert f34e119a0. Alle Entsorgungsvorgänge mit dieser Original-Entsorgernummer erhalten diesen Ersatzwert in der Entsorgernummer. Dieser Ersatzwert ist dabei unabhängig von der Statistik, d.h. die Entsorgernummer wird in den Statistiken mehrerer Zeiträume durch den gleichen Ersatzwert anonymisiert. Eine Auswertung nach Mengen oder Abfallschlüssel je Entsorger ist weiterhin möglich. Ein Bezug zum konkreten Entsorger hinter der Entsorgernummer ist aber nicht mehr gegeben.

#### **Welche Auswirkungen hat die Anonymisierung noch?**

- Jede Statistik kann **nur einmal** anonymisiert werden. Die Eigenschaft der Anonymisierung und das Datum der Anonymisierung wird in den Kopfdaten der Statistik vermerkt. Die beiden Datenfelder werden automatisch verwaltet und können in der Maske nicht bearbeitet werden.
- Die Anonymisierung kann **nicht rückgängig** gemacht werden. Eine Wiederherstellung der Originaldaten aus den Ersatzwerten ist nicht möglich. Die gelöschten Spalteninhalte lassen sich naturgemäß nicht rekonstruieren.
- Für anonymisierte Statistiken ist **keine Aktualisierung der Mengendaten** mehr möglich. Die Liste der Entsorgungsvorgänge einer Statistik bleibt somit eingefroren auf dem Stand zum Zeitpunkt der Anonymisierung<sup>[4\)](#page--1-0)</sup>.
- Die Entsorgungsvorgänge anonymisierter Statistiken lassen sich weiterhin in ihrem speziellen Textformat ausgeben. Allerdings enthalten diese nur die anonymisierten Ersatzwerte, weshalb sie für offizielle Statistiken nicht mehr verwendbar sind.
- **Wichtig**: Die Anonymisierung findet ausschließlich mit den Entsorgungsvorgangsdaten der Statistiken statt. Die zugrundeliegenden Originaldaten - Begleitscheine, Begleitformulare oder Mengenmeldungen - bleiben unverändert. Die Listen der Erzeuger und Entsorger einer Statistik

sind ebenfalls nicht von der Anonymisierung betroffen.

## **Aufbau der Excel-Ausgabedatei für die Begleitformularstatistik**

Es gelten folgende Randbedingungen:

Es wird eine Excel-Tabelle mit unten gelisteter Spaltenstruktur erstellt.

- zu berücksichtigen: Notifizierungen, zu denen mindestens ein nicht als zu ignorieren gekennzeichnetes Begleitformular in den Mengendaten enthalten ist. Die Begleitformulare werden über die 'normierte' Notifizierungsnummer gruppiert.
- maßgeblich: aktuell gültige Version der Notifizierung, wenn diese eindeutig ermittelt werden kann. Die Notifizierung wird über die 'normierte' Notifizierungsnummer ermittelt.
- auch die Begleitformulare zu Notifizierungen, zu denen keine aktuell gültige Version der Notifizierung ermittelt werden kann, werden in der Excel-Tabelle berücksichtigt.
- Angaben zu Name und Ort werden bestmöglich aus den entsprechenden Angaben in ASYS zusammengefügt.
- Angabe Bundesland entsprechend Bundesland des angemeldeten Nutzers.
- Bei Mehrfachnennungen: Einträge werden in kommaseparierte Liste zu geschrieben.
- Abweichend bei Erzeugern:
	- $\circ$  Wenn nur ein Erzeuger in Liste erfasst und Kennzeichnung "Erzeuger s. Liste" nicht zutreffend: Angaben dieses Erzeugers eingetragen.
	- Wenn mehrere Erzeuger in Liste erfasst oder Kennzeichnung "Erzeuger s. Liste" zutreffend: Eintrag "mehrere Erzeuger" in Feld Name eingetragen.

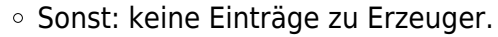

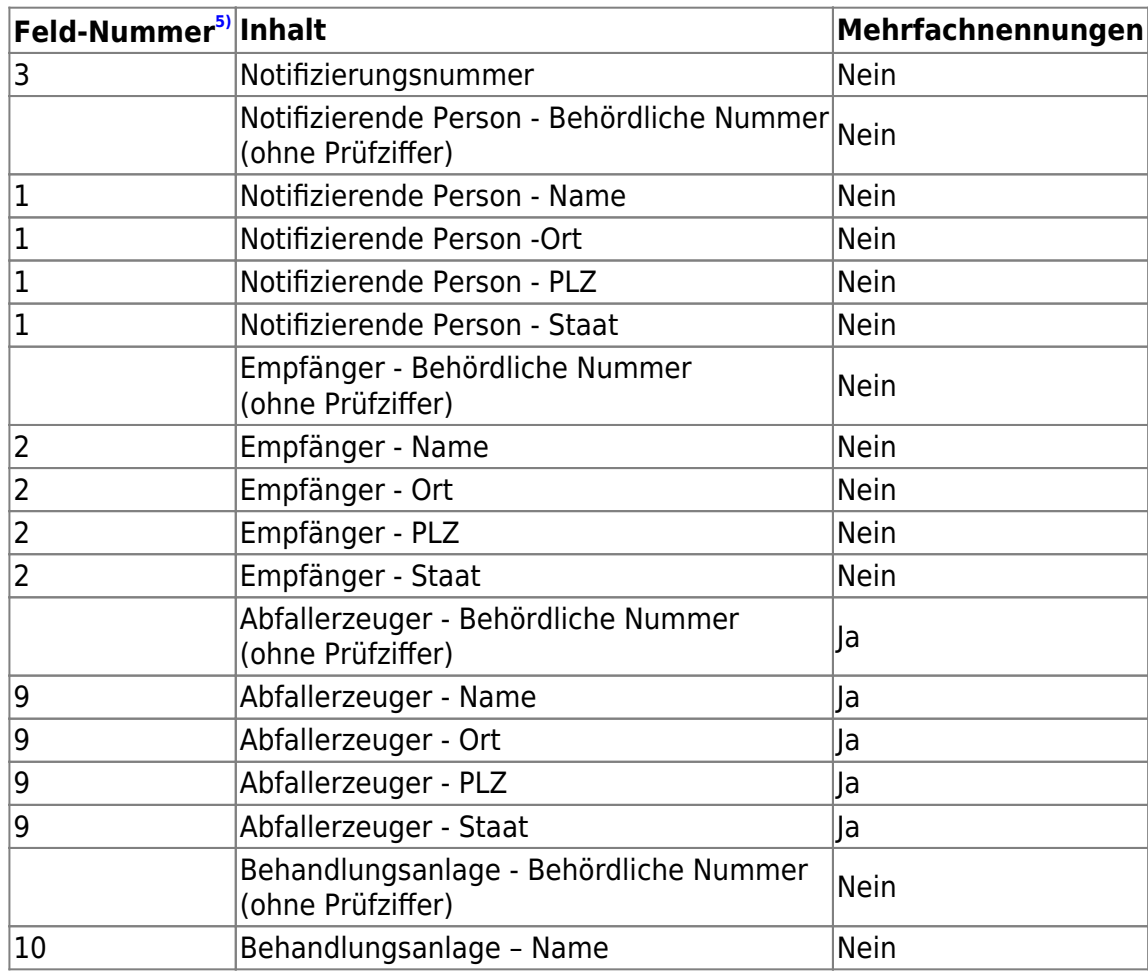

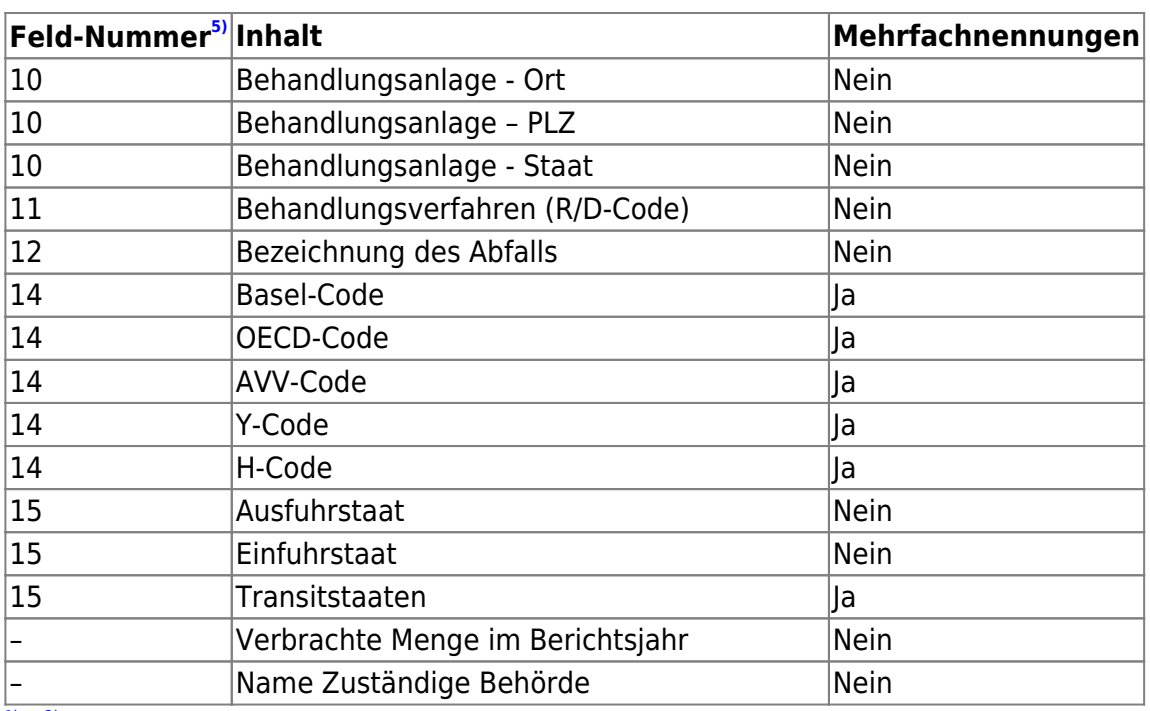

[1\)](#page--1-0) , [2\)](#page--1-0)

3-Tage-Frist: entspricht Anmeldedatum + 3 Werktage. [3\)](#page--1-0)

Spaltenüberschrift der Standardkonfiguration. Diese kann in Ihrem Bundesland abweichen. [4\)](#page--1-0)

Zu diesem Zeitpunkt sollte aber auch die Aufbewahrungsfrist der zugrundeliegenden Begleitscheine bzw. Begleitformulare enden, weshalb eine Aktualisierung der Entsorgungsvorgänge nach der Anonymisierung per se wenig erfolgversprechend ist. [5\)](#page--1-0)

s. das offizielle Begleitformular

From: <https://hilfe.gadsys.de/asyshilfe/>- **ASYS-Onlinehilfe**

Permanent link: **<https://hilfe.gadsys.de/asyshilfe/doku.php?id=a7mask:statisik>**

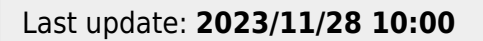

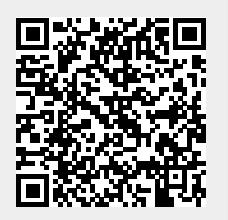